# Introduction to Information Literacy HNF 610: Nutrition & Fitness Susan Arnold

## Why is a librarian involved with this class?

•This class was one of six chosen to participate in the 2010 Information Literacy Course Enhancement Grant program.

•A key component of the program is to have the teaching faculty member and a librarian work together to design discipline-specific lessons that address critical research components through active learning.

•The bottom line is to introduce information literacy into the class

# What is Information Literacy??

3

Information Literacy is basically the ability to find information and use it effectively.

But it also means:

- •Thinking critically
- •Reflecting on the research process
- •Developing searching and retrieval skills
- •Learning resource evaluation skills
- •Being aware of the ethical and legal use of information

## Why are we concerned about Information Literacy?

# WVU's 2010 Plan calls for "incorporating information literacy into the curriculum across all disciplines".....

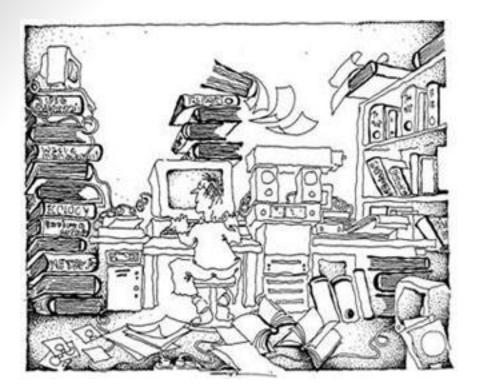

#### Information Overload!

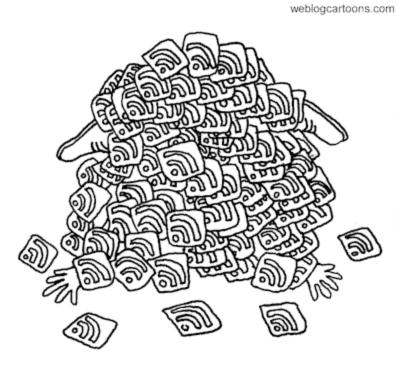

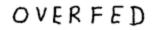

6

Too many RSS feeds!!

## In preparation for the upcoming weeks:

# Know Your WVUID Number

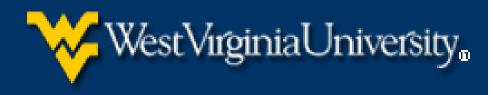

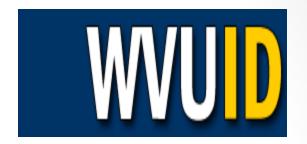

- Go to <u>http://wvuid.wvu.edu</u>
- Select Find Your WVU ID
- Next, select:
  - "Lookup with MIX Account" (students)
  - "Lookup with Employee ID or Social Security Number" (faculty)
- You will need the last 4 digits of this number for remote access
- You will need the entire number to order recalls, Book Express or E-Z Borrow SArnold, WVU, HNF 610

## Sign Up for Interlibrary Loan (ILLiad)

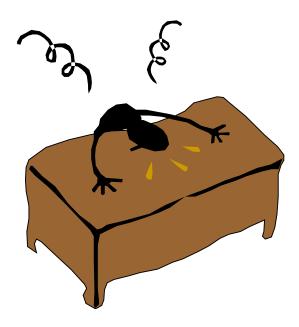

- If you are sure that WVU Libraries do not have the journal either in print or electronically, you can submit a request through ILLiad for an interlibrary loan
- Sign up for ILLiad at the link below by choosing "First Time Users"
- <u>http://illiad.lib.wvu.edu/</u>

10

### RefWorks login center

|   | Welcome to Ref <mark>Works</mark><br>Your Online Personal Database and Bibliography Creator                                                                                                    |          |
|---|----------------------------------------------------------------------------------------------------|----------|
|   | RefWorks User Login<br>for<br>West Virginia University<br>Libraries       RefWorks is an online service provided by the WVU Libraries for students, faculty and staff.         It allows you to create and organize a personal database that is accessible online. You can use the<br>data to format bibliographies and notes as you write papers.         It allows you to create and organize a personal database that is accessible online. You can use the<br>data to format bibliographies and notes as you write papers.         It allows you to create and organize a personal database that is accessible online. You can use the<br>data to format bibliographies and notes as you write papers.         It allows you to create and organize a personal database that is accessible online. You can use the<br>data to format bibliographies and notes as you write papers.         It allows you to create and organize a personal database that is accessible online. You can use the<br>data to format bibliographies and notes as you write papers.         It allows you to create and organize a personal database that is accessible online. You can use the<br>data to format bibliographies and notes as you write papers.         It allows you for an Individual Account<br>again using your log-in?         thens Users         type:         Login |          |
| _ | RefWorks Terms and Conditions                                                                                                    | old, '   |
|   | © 2007 Ref <mark>Works</mark> . All rights reserved.                                                                                                    | <b>B</b> |

•Sign up for your individual account

•Once you have established your username and password, you can login via this page from anywhere over the Internet

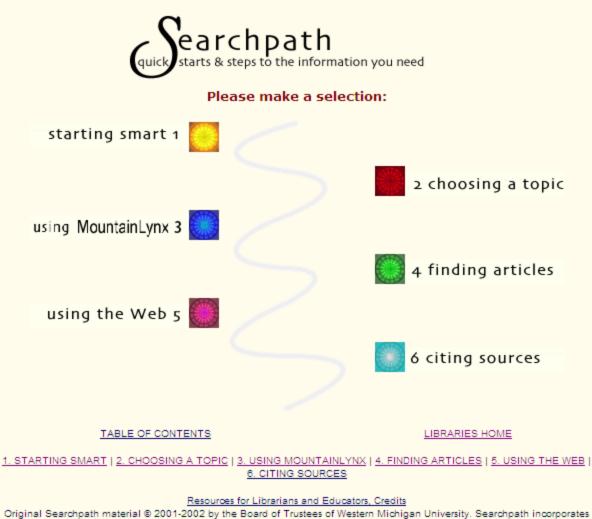

Original Searchpath material © 2001-2002 by the Board of Trustees of Western Michigan University. Searchpath incorporates material from <u>TILT</u>, a tutorial developed by the Digital Information Literacy Office for the University of Texas System Digital Library, © 1998-2002. This material may be reproduced, distributed, or incorporated only subject to the terms and conditions set forth in the <u>Searchpath Open Publication License</u>.

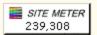

#### Go through modules 1-6 before next week and take the quizzes

# Questions??

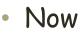

- Future:
  - <u>Susan.Arnold@mail.wvu.edu</u>
  - (304) 293-2105
- LibGuide: <u>http://libguides.wvu.edu/HNF610</u>
- HSL Reference Desk: 293-6810
- Chat/Text Reference: <u>www.libraries.wvu.edu/ask</u>

| WestVirginiaUniversity.                                                                                                    |                                                     |                                                                                                    |                                                   |                      |                        |             |                                                              |         |  |  |
|----------------------------------------------------------------------------------------------------|-----------------------------------------------------|----------------------------------------------------------------------------------------------------|---------------------------------------------------|----------------------|------------------------|-------------|--------------------------------------------------------------|---------|--|--|
| University Libraries                                                                                                    |                                                     |                                                                                                    |                                                   |                      |                        |             |                                                              |         |  |  |
| Library Home » LibGuides Home » Nutrition and Fitness (HN&F 610) Admin Sign In                                              |                                                     |                                                                                                    |                                                   |                      |                        |             |                                                              |         |  |  |
| Nutrition and Fit                                                                                                    |                                                     | F610                                                                                                    |                                                   |                      |                        |             |                                                              |         |  |  |
| A guide designed for graduate students enrolled in HN&F 610.                                                                |                                                     |                                                                                                    |                                                   |                      |                        |             |                                                              |         |  |  |
| Last update: Aug 20th, 2010 🕴 URL: http://libguides.wvu.edu/HNF610 🕴 📇 Print/Mobile Guide 🕴 📓 RSS Updates 🚦 🕻 🖸 SHARE 📑 💺 🖾 |                                                     |                                                                                                    |                                                   |                      |                        |             |                                                              |         |  |  |
| About This Class                                                                                                    | Websites                                            | Finding Articles 🖂 🛛 Plag                                                                                                    | giarism                                           | Evaluating Resources | RefWorks               | Supplements | Get Help                                                     |         |  |  |
| About This Class                                                                                                    |                                                     | ) 🕒 Print/Mobile Page                                                                                                    |                                                   |                      | Search                 |             | This Guide                                                   | ▼ Go    |  |  |
|                                                                                                    |                                                     |                                                                                                    |                                                   |                      |                        |             |                                                              |         |  |  |
| Reference Book                                                                                                    | s                                                   | 🛃 Welcome to the Cla                                                                                                    | ☑ Welcome to the Class LibGuide!                  |                      |                        |             | Susan Arnold                                                 |         |  |  |
| Books available at the Evansdale<br>and Health Sciences Libraries<br>which you may find helpful during<br>this course.      |                                                     | SimulationThis LibGuide is a portal for<br>helpful information for students in<br>HN&F 610.It contains links to essential journals,<br>databases, books, and websites that<br>will be useful in your research for this<br>class. It also will direct you to information<br>regarding academic integrity, citation<br>management, and evaluation of resources.Comments (0)                                                                                                    |                                                   |                      |                        |             | Susan Arnold                                                 |         |  |  |
| Hancy Clark's<br>SPORTS                                                                                                    |                                                     | Nutrition & Fitness                                                                                                    | Updates fr                                        | om Nancy Clark       |                        | Online      | Chat / Networks:                                             | - 1     |  |  |
| NUTRITION<br>CUIDEBOOCK<br>Duits W<br>Rest on the Constant<br>Analysis                                                      |                                                     | Updated weekly, this blog contains excellent posts from Nancy Clark, RD, CSSD, who specializes in nutrition for exercise.                                                                                                    |                                                   |                      |                        | Directo     | <b>ct Info:</b><br>ir, Health Sciences L<br>i3-2105<br>imail | .ibrary |  |  |
| NAMEY CLARK, NS. 10                                                                                                    |                                                     | o Are bananas fattening?                                                                                                    | o Are bananas fattening?                          |                      |                        |             | Links:<br>Website / Blog                                     |         |  |  |
| Nancy Clark's Spo                                                                                                    | lancy Clark's Sports<br>lutrition Guidebook - Clark | <ul> <li>Which is better: soy, almond or rice milk?</li> <li>Side stitches: Are they related to what you eat?</li> <li>What about energy drinks?</li> </ul>                                                                                                    |                                                   |                      |                        |             |                                                              |         |  |  |
|                                                                                                    |                                                     |                                                                                                    |                                                   |                      |                        | Profile     | & Guides                                                     |         |  |  |
| Call Number: TX36                                                                                                    | 61 .A8 C54                                          |                                                                                                    |                                                   |                      |                        | Subje       | cts:                                                         |         |  |  |
| 2008<br>4th edition                                                                                                    |                                                     | <ul> <li>UPCOMING WORKSHOPS: Nutrition &amp; Exercise—From the second second se</li></ul> |                                                   |                      | om Science to Practice |             | Clinical Nutrition, Dentistry,                               |         |  |  |
| 411 001001                                                                                                    |                                                     | <ul> <li>Is marathon training a g</li> </ul>                                                                                                    | o Is marathon training a good way to lose weight? |                      |                        | Anesth      | Anesthesiology, Cardiology,                                  |         |  |  |

13